1234567890123456789012345678901212345678901234567890123456789012123

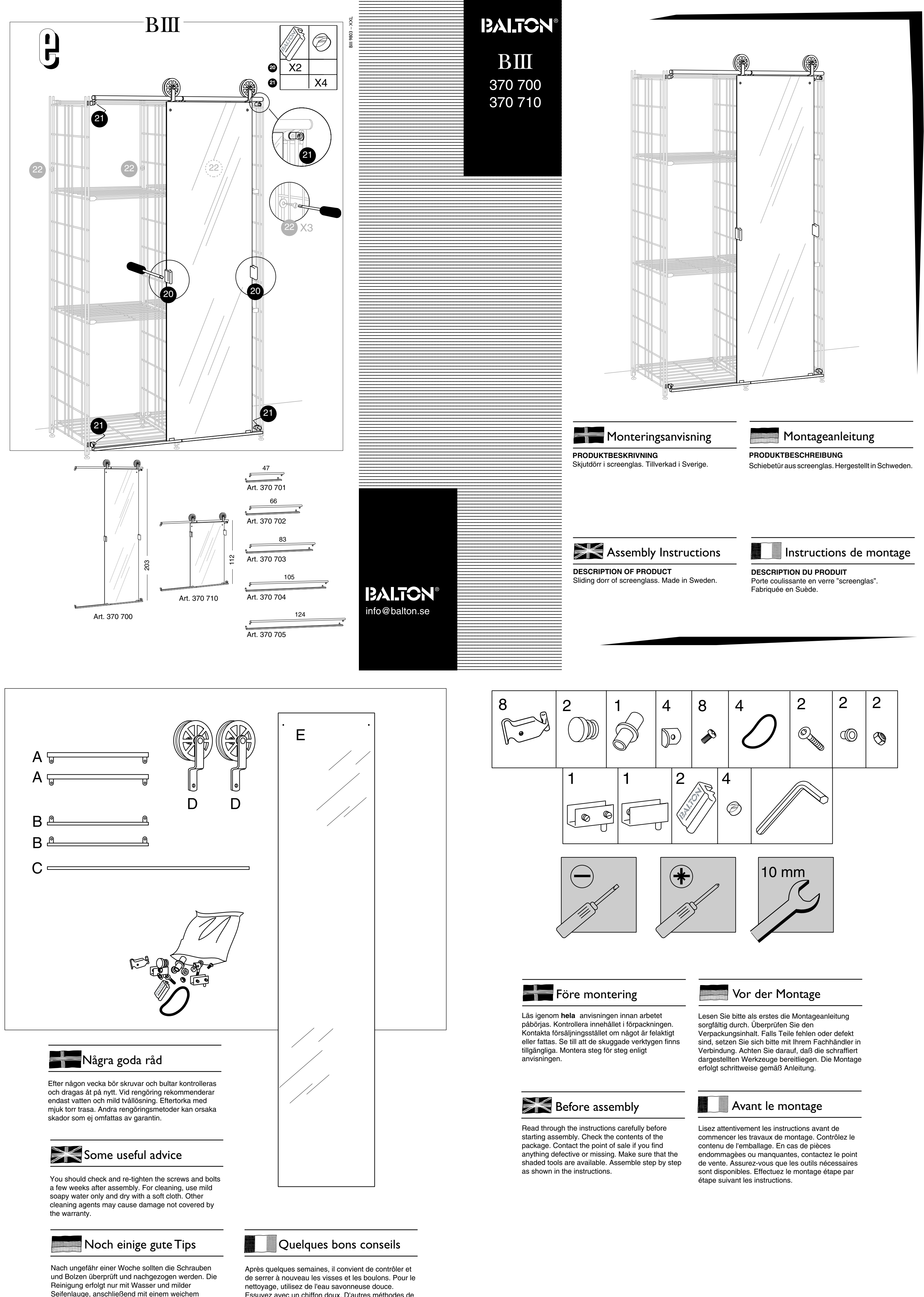

Lappen trockenreiben. Andere Reinigungs-methoden bzw. -mittel können Schäden verursachen, für die der

Hersteller nicht haftet.

Essuyez avec un chiffon doux. D'autres méthodes de nettoyage peuvent causer des dommages noncouverts par la garantie.

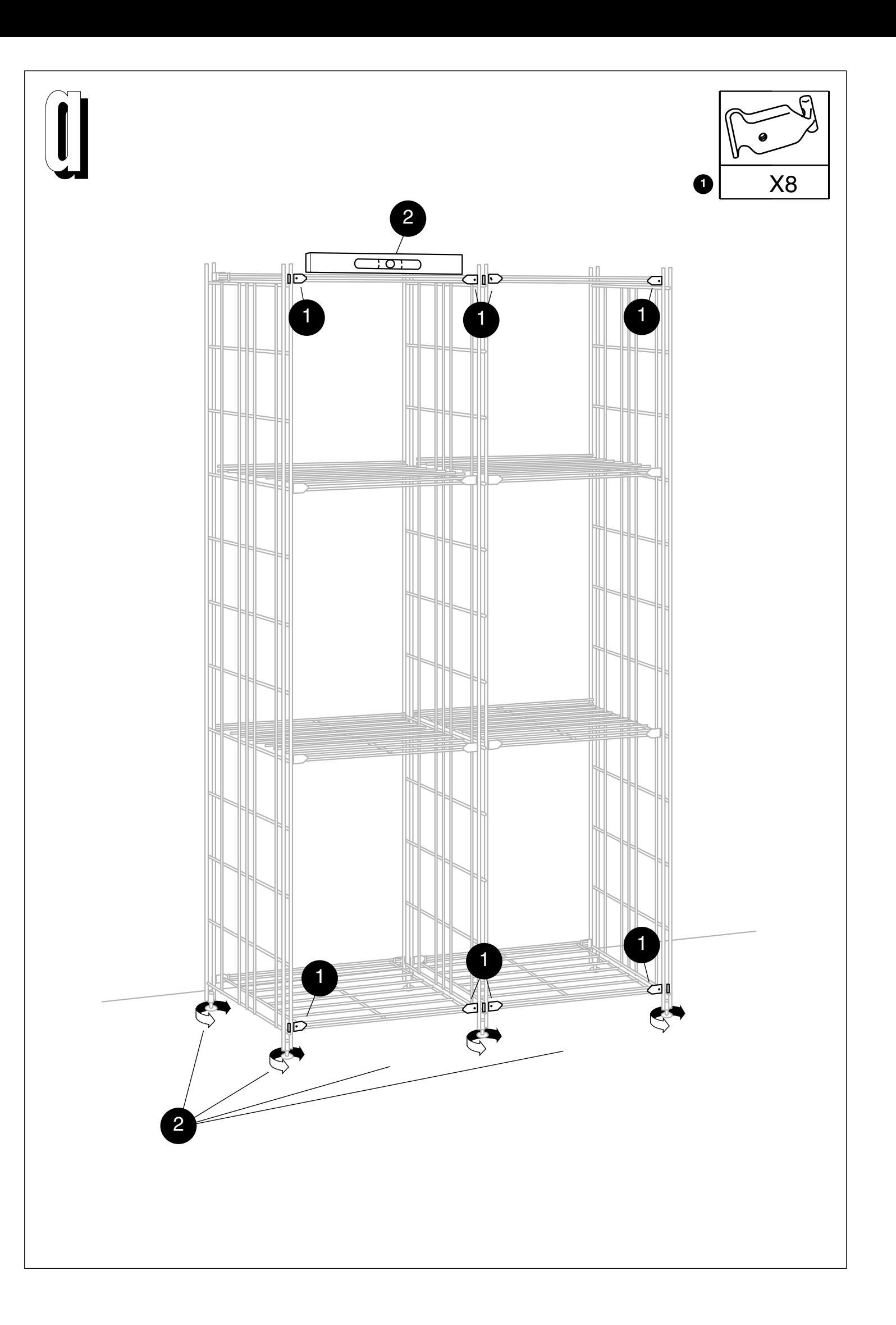

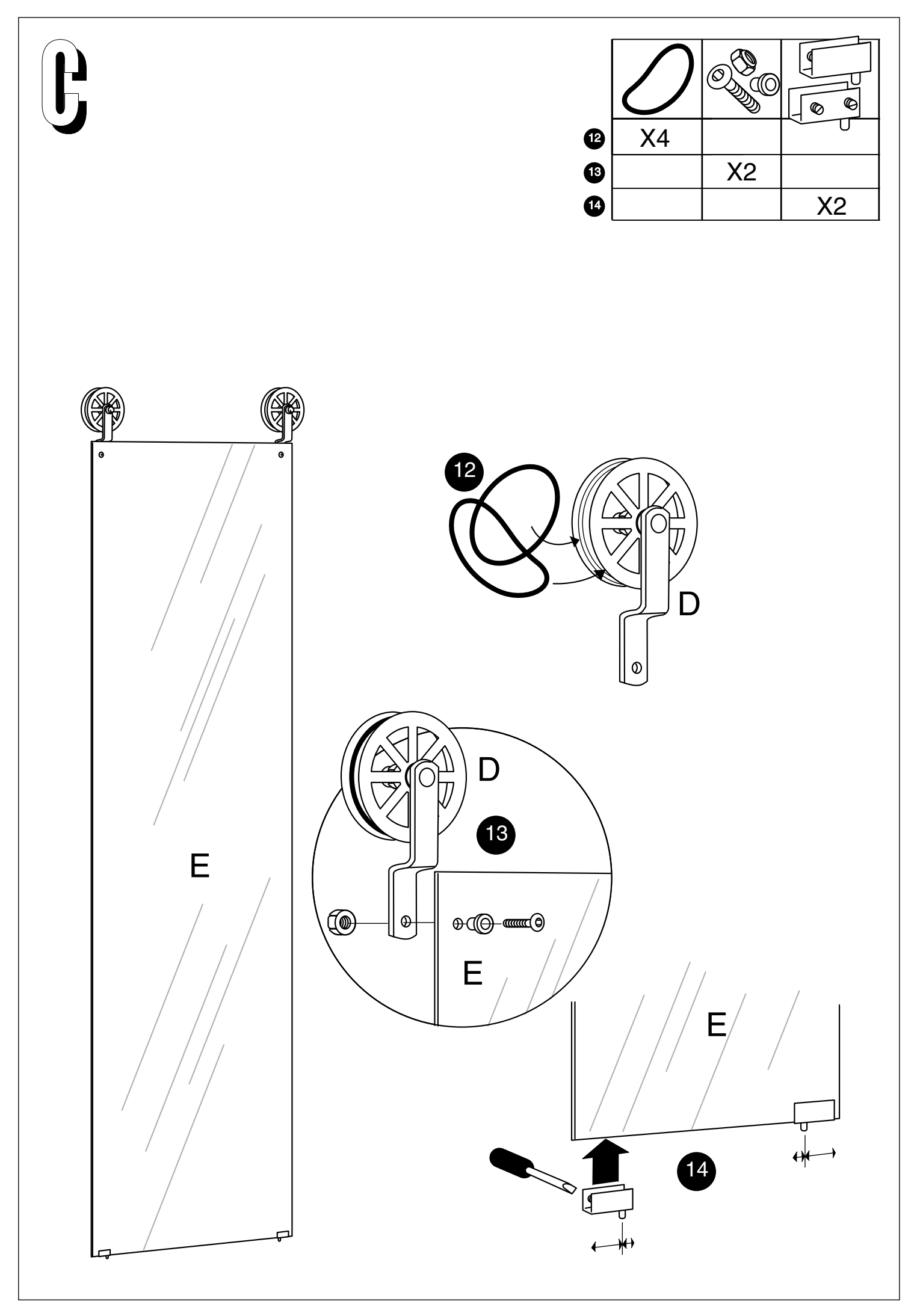

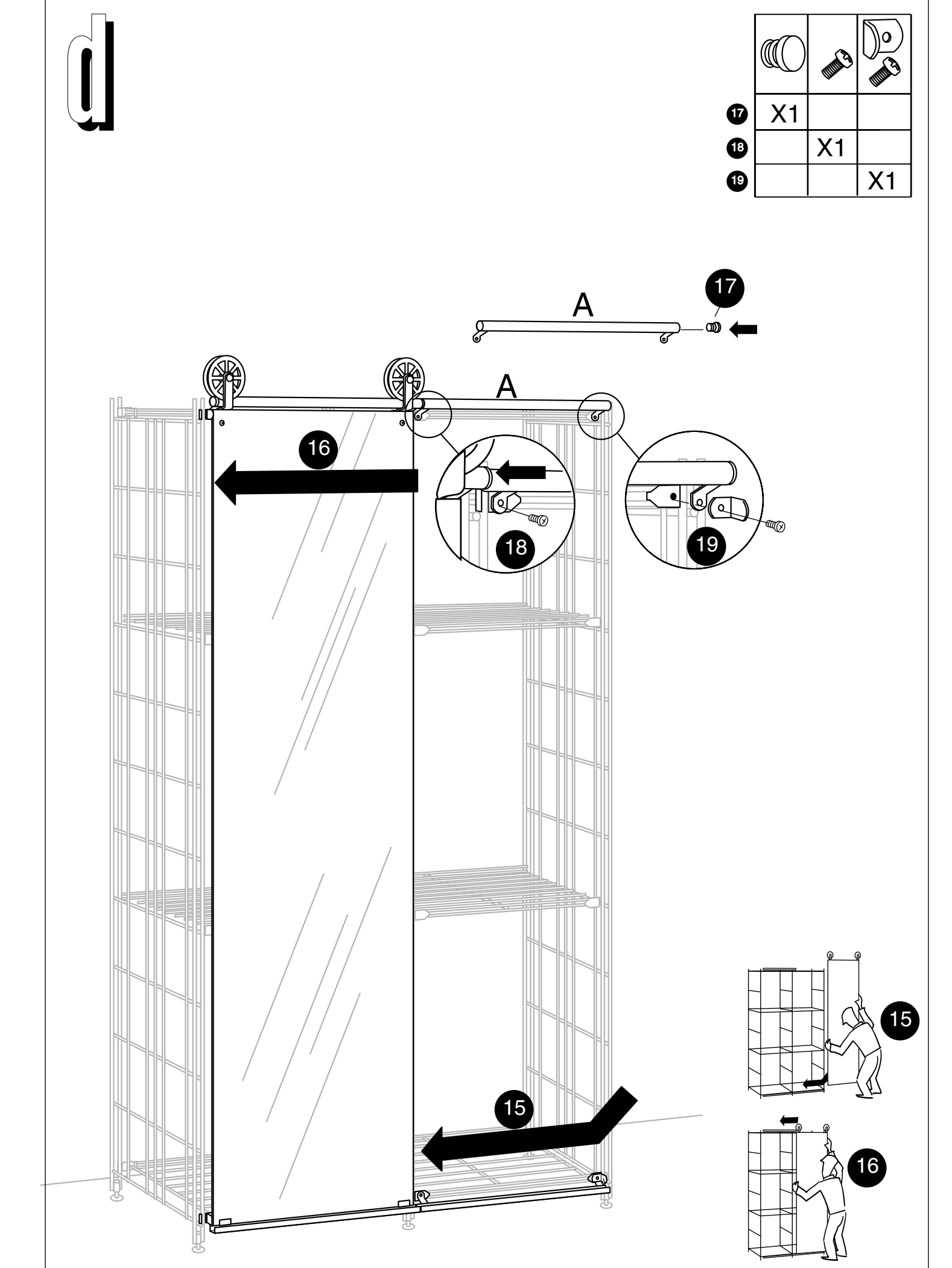

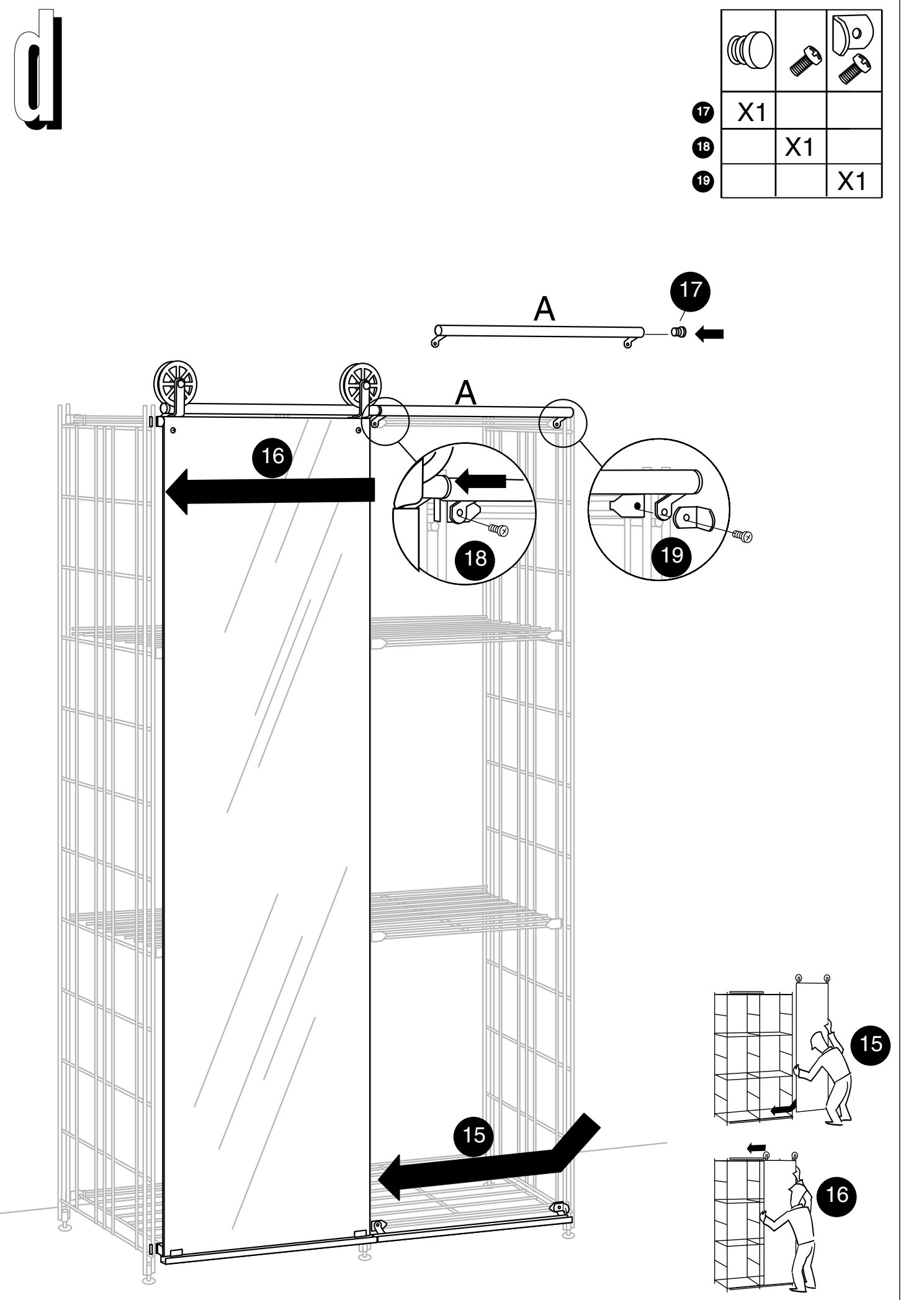

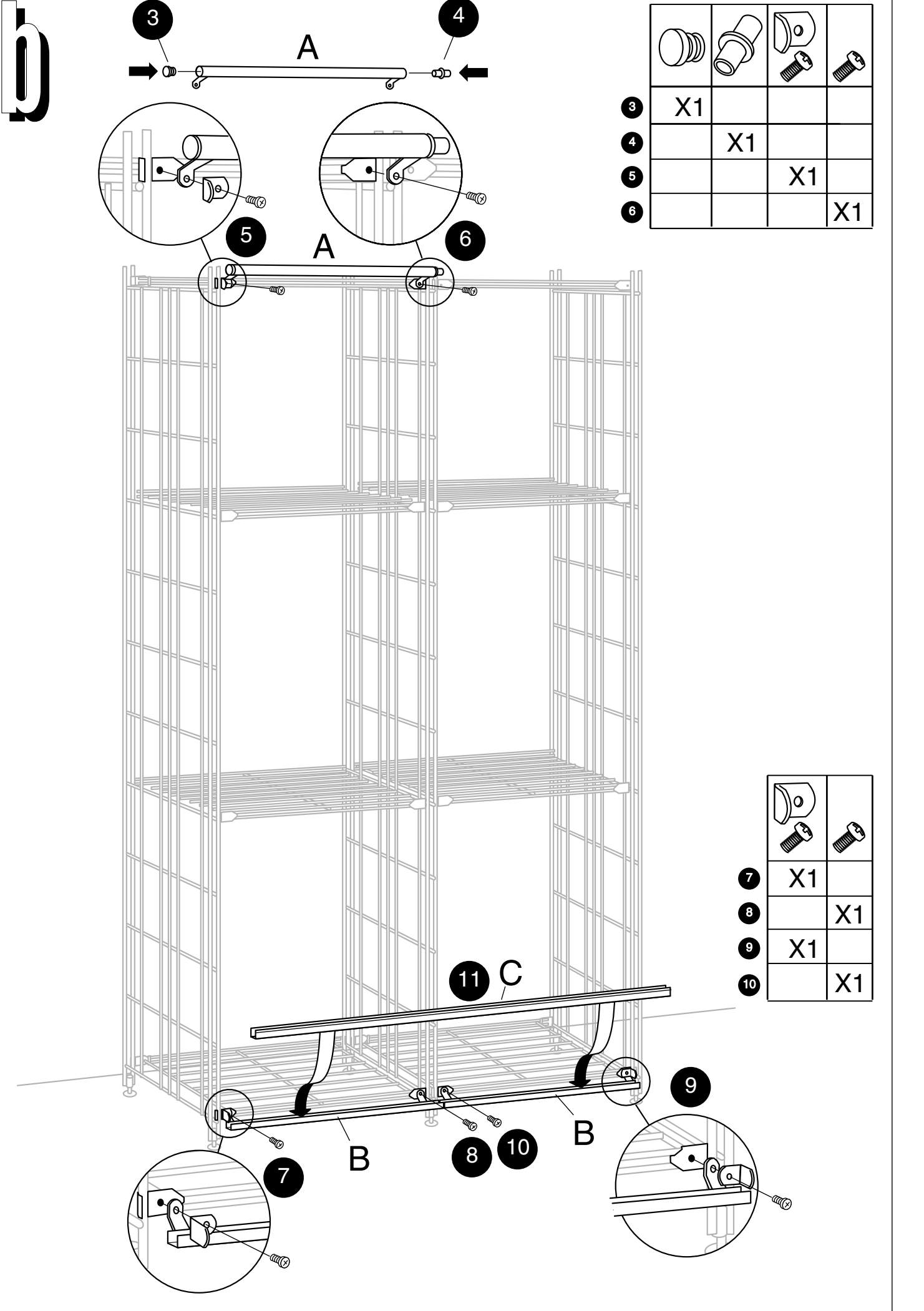